*Errors, Sum of Squares, Degrees of Freedom and Hypothesis Testing Formulas...* 1/12

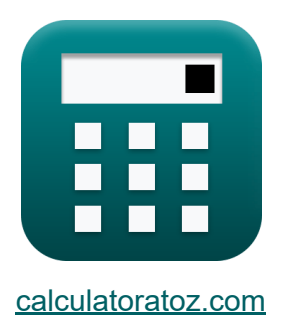

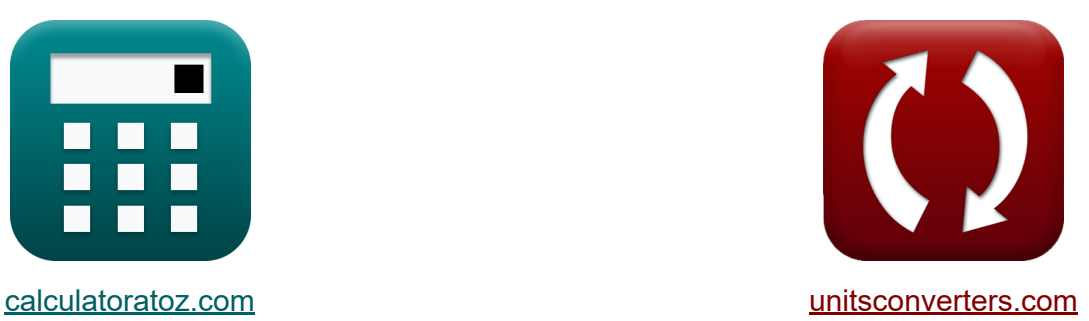

# **Błędy, suma kwadratów, stopnie swobody i testowanie hipotez Formuły**

#### [Kalkulatory!](https://www.calculatoratoz.com/pl) Przykłady! [konwersje!](https://www.unitsconverters.com/pl)

Przykłady!

Zakładka **[calculatoratoz.com](https://www.calculatoratoz.com/pl)**, **[unitsconverters.com](https://www.unitsconverters.com/pl)**

Najszerszy zasięg kalkulatorów i rośnięcie - **30 000+ kalkulatorów!** Oblicz z inną jednostką dla każdej zmiennej - **W wbudowanej konwersji jednostek!**

Najszerszy zbiór miar i jednostek - **250+ pomiarów!**

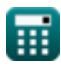

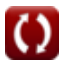

### Nie krępuj się UDOSTĘPNIJ ten dokument swoim znajomym!

*[Zostaw swoją opinię tutaj...](https://docs.google.com/forms/d/e/1FAIpQLSf4b4wDgl-KBPJGChMJCxFlqrHvFdmw4Z8WHDP7MoWEdk8QOw/viewform?usp=pp_url&entry.1491156970=B%C5%82%C4%99dy,%20suma%20kwadrat%C3%B3w,%20stopnie%20swobody%20i%20testowanie%20hipotez%20Formu%C5%82y)*

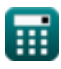

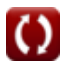

## **Lista 19 Błędy, suma kwadratów, stopnie swobody i testowanie hipotez Formuły**

### **Błędy, suma kwadratów, stopnie swobody i testowanie hipotez**

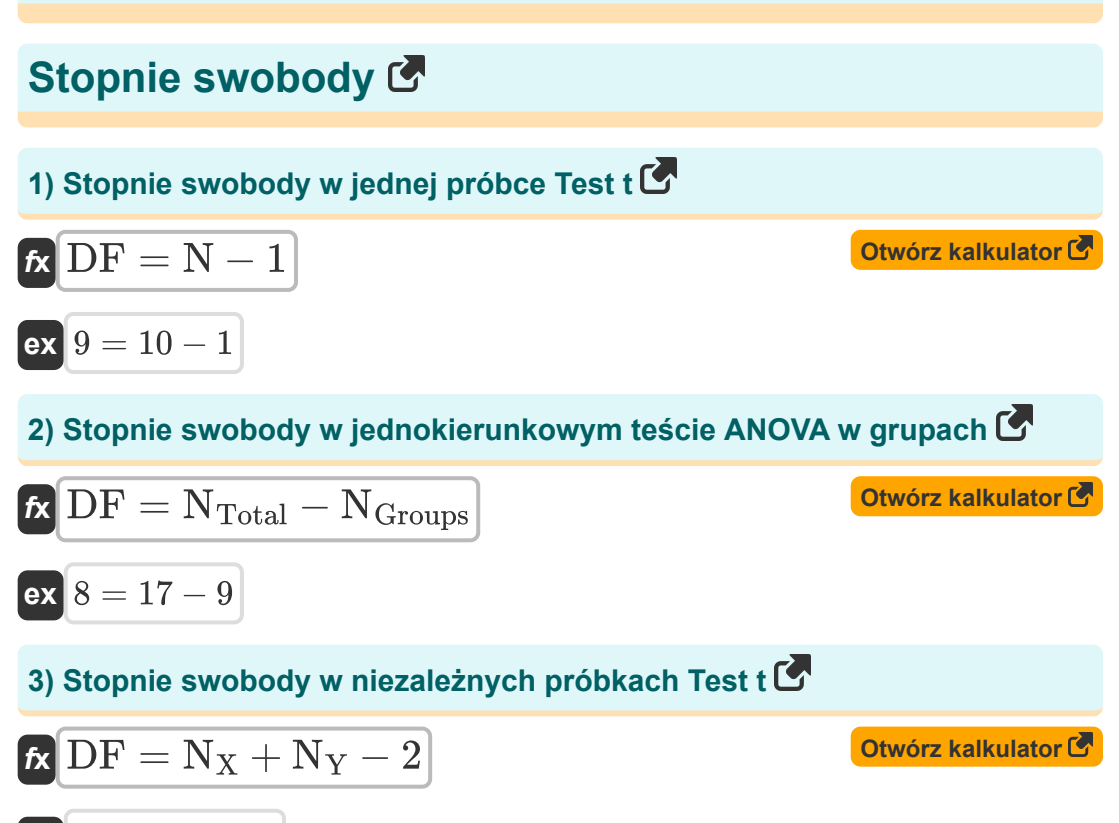

$$
\boxed{\mathsf{ex}}{8}=6+4-2
$$

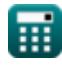

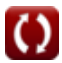

*Errors, Sum of Squares, Degrees of Freedom and Hypothesis Testing Formulas...* 4/12

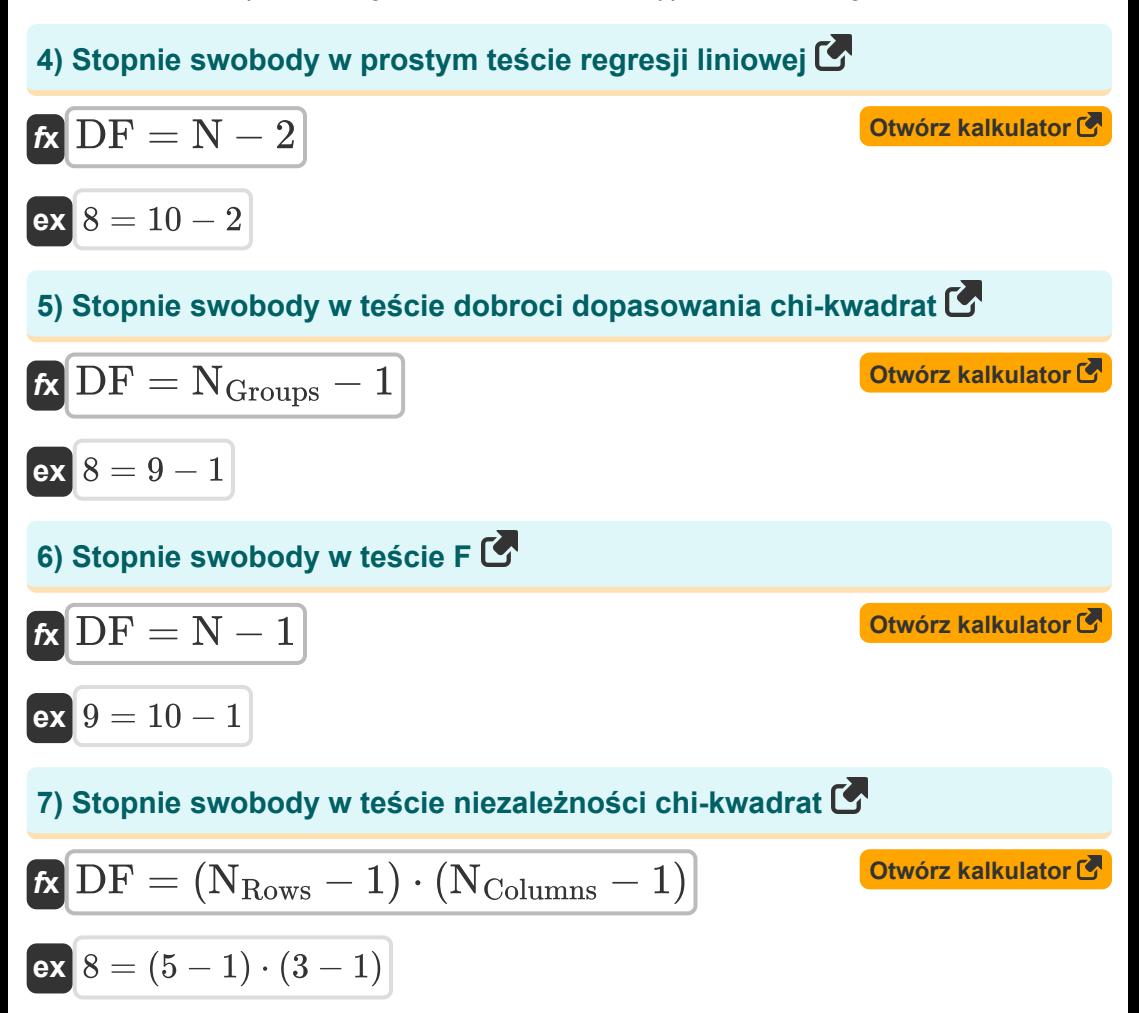

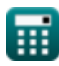

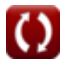

*Errors, Sum of Squares, Degrees of Freedom and Hypothesis Testing Formulas...* 5/12

### **Błędy**

#### **8) Błąd standardowy danej wariancji danych**

$$
\kappa\text{SE}_{\text{Data}}=\sqrt{\frac{\sigma^2\text{Error}}{\text{N}_{\text{(Error)}}}}
$$
ex
$$
2.5=\sqrt{\frac{625}{100}}
$$

#### **9) Błąd standardowy podanych danych Średnia**

*f***x** SEData = ( Σx 2 N 2 (Error) ) − ( μ 2 N(Error) ) 

$$
\mathbf{ex} \left[2.5 = \sqrt{\left(\frac{85000}{(100)^2}\right) - \left(\frac{(15)^2}{100}\right)}\right]
$$

### **10) Błąd standardowy różnicy średnich**

 $(4)^2$ 

 $\mathcal{L}$ 

 $\sqrt{2}$ 

$$
2.5 = \sqrt{\left(\frac{85000}{(100)^2}\right) - \left(\frac{(15)^2}{100}\right)}
$$
\n  
\n10) B4d standardowy różnicy średnich C\n  
\n
$$
K \sum_{\mu_1, \mu_2} = \sqrt{\left(\frac{\sigma_X^2}{N_{X(\text{Error})}}\right) + \left(\frac{\sigma_Y^2}{N_{Y(\text{Error})}}\right)}
$$
\n  
\n
$$
K \sum_{\mu_1, \mu_2} = \sqrt{\left(\frac{(\frac{4}{2})^2}{20}\right) + \left(\frac{(\frac{8}{2})^2}{40}\right)}
$$
\n  
\n
$$
K \sum_{\text{calculated 2.com. A software!}} \frac{1.549193}{20} = \sqrt{\left(\frac{(\frac{4}{2})^2}{20}\right) + \left(\frac{(\frac{8}{2})^2}{40}\right)}
$$
\n  
\n
$$
K \sum_{\text{calculated 2.com. A software!}} \frac{1.549193}{20} = \sqrt{\left(\frac{(\frac{4}{2})^2}{20}\right) + \left(\frac{(\frac{8}{2})^2}{40}\right)}
$$

 $\frac{4)}{20}$  + ( -

**[Otwórz kalkulator](https://www.calculatoratoz.com/pl/standard-error-of-difference-of-means-calculator/Calc-5396)** 

**[Otwórz kalkulator](https://www.calculatoratoz.com/pl/standard-error-of-data-given-variance-calculator/Calc-2710)** 

**[Otwórz kalkulator](https://www.calculatoratoz.com/pl/standard-error-of-data-given-mean-calculator/Calc-5443)** 

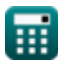

 $\boxed{\mathsf{ex}}$  1.549193  $= \sqrt{ } \mid \boxed{\cdot }$ 

 $(8)^2$ 

 $\frac{1}{40}$ 

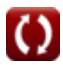

*Errors, Sum of Squares, Degrees of Freedom and Hypothesis Testing Formulas...* 6/12

#### **11) Resztkowy błąd standardowy danych**

**[Otwórz kalkulator](https://www.calculatoratoz.com/pl/residual-standard-error-of-data-calculator/Calc-5446)**   $f$ **x**  $\text{RSE}_{\text{Data}} = \sqrt{1 - f}$  $\overline{\text{ex}}$   $2.010076 = \sqrt{\frac{1}{2}}$  $\overline{\mathrm{RSS}_{\mathrm{(Error)}}}$  $\overline{\mathrm{N}_{\mathrm{(Error)}} - 1}$ 400  $\frac{100 - 1}{100}$ 

**12) Resztkowy błąd standardowy danych przy danych stopniach swobody**  $\mathbf{K}$ 

$$
\textbf{RSE}_{\text{Data}} = \sqrt{\frac{\text{RSS}_{\text{(Error)}}}{\text{DF}_{\text{(Error)}}}}
$$
\n
$$
\textbf{ex} \boxed{2.010076 = \sqrt{\frac{400}{200}}}
$$

99

**13) Standardowy błąd danych** 

$$
\begin{aligned} \mathbf{f} \mathbf{x} \overline{\text{SE}_{\text{Data}}} &= \frac{\sigma_{\text{(Error)}}}{\sqrt{\text{N}_{\text{(Error)}}}} \\ \text{ex } 2.5 &= \frac{25}{\sqrt{100}} \end{aligned}
$$

**[Otwórz kalkulator](https://www.calculatoratoz.com/pl/standard-error-of-data-calculator/Calc-5006)** 

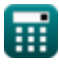

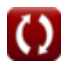

**[Otwórz kalkulator](https://www.calculatoratoz.com/pl/residual-standard-error-of-data-given-degrees-of-freedom-calculator/Calc-2702)** 

*Errors, Sum of Squares, Degrees of Freedom and Hypothesis Testing Formulas...* 7/12

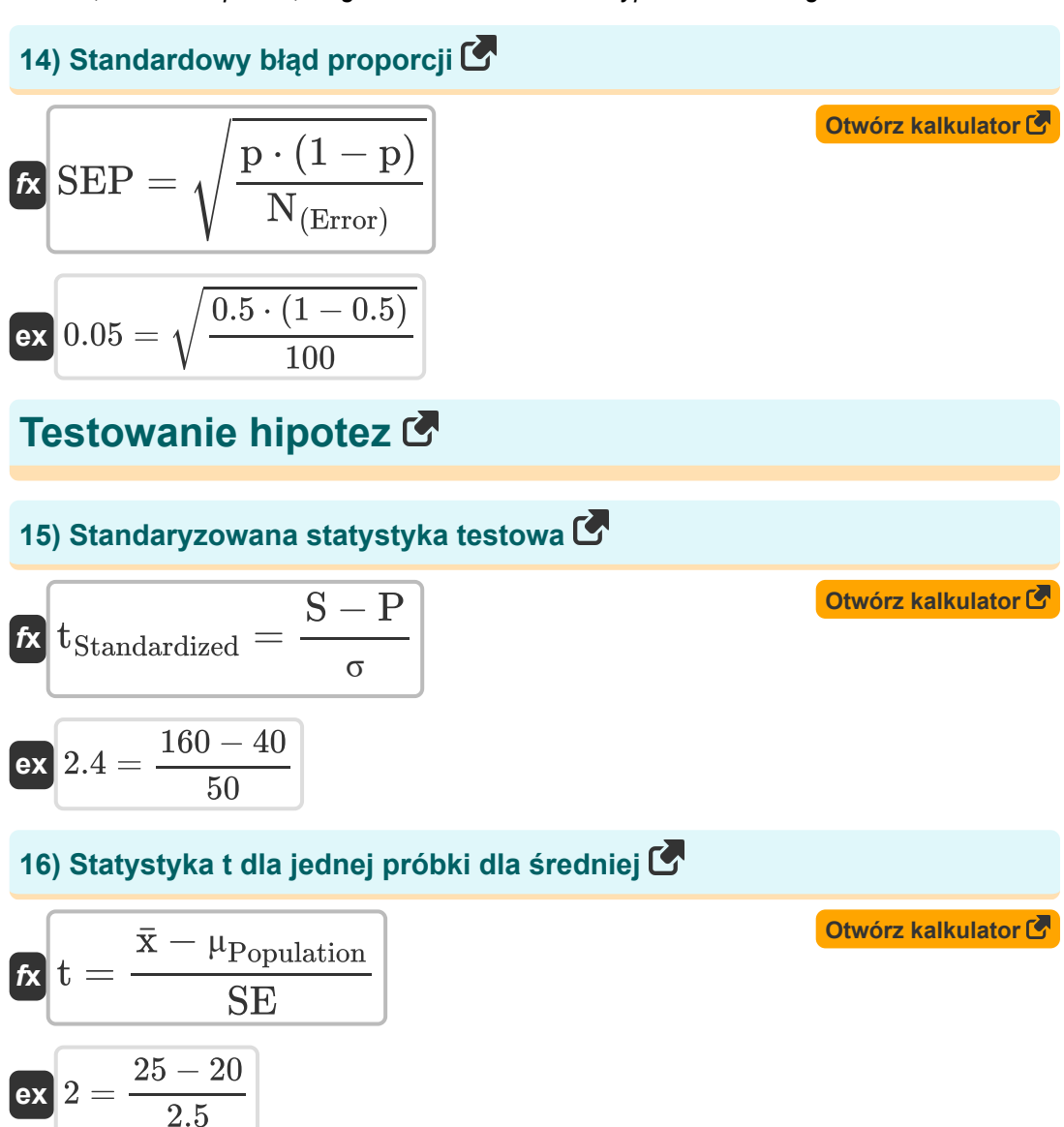

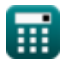

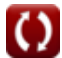

*Errors, Sum of Squares, Degrees of Freedom and Hypothesis Testing Formulas...* 8/12

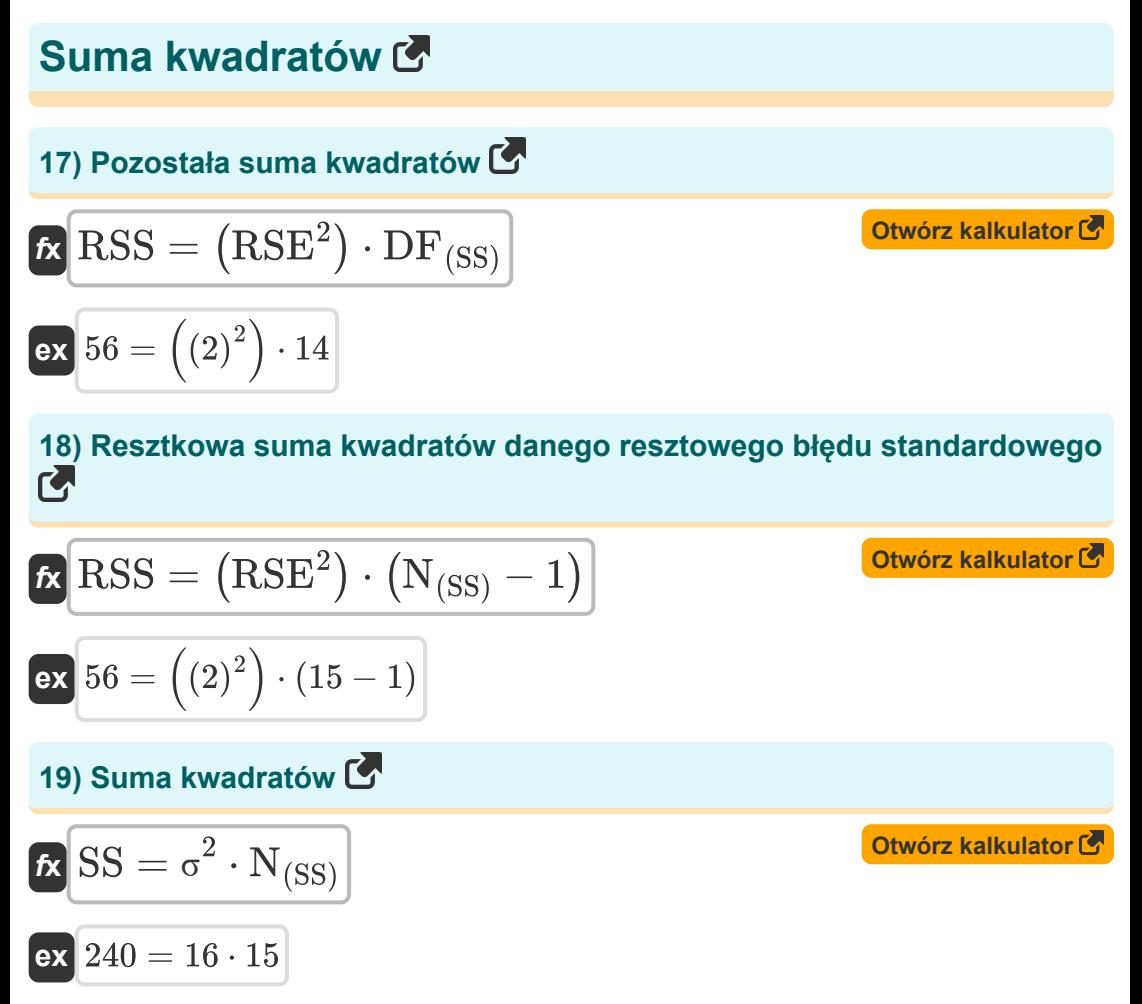

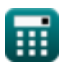

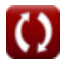

## **Używane zmienne**

- **DF** Stopnie swobody
- **DF(Error)** Stopnie swobody błędu standardowego
- **DF(SS)** Stopnie swobody w sumie kwadratów
- **N** Wielkość próbki
- **N(Error)** Wielkość próbki w błędzie standardowym
- **N(SS)** Rozmiar próbki w sumie kwadratu
- **NColumns** Liczba kolumn
- **NGroups** Liczba grup
- **NRows** Liczba rzędów
- **NTotal** Całkowity rozmiar próbki
- **N<sup>X</sup>** Rozmiar próbki X
- **NX(Error)** Rozmiar próbki X w błędzie standardowym
- **N<sup>Y</sup>** Rozmiar próbki Y
- **NY(Error)** Rozmiar próbki Y w błędzie standardowym
- **p** Przykładowa proporcja
- **P** Parametr
- **RSE** Resztkowy błąd standardowy
- **RSEData** Resztkowy błąd standardowy danych
- **RSS** Pozostała suma kwadratów
- **RSS(Error)** Resztkowa suma kwadratów błędu standardowego  $\bullet$
- **S** Statystyczny
- **SE** Standardowy błąd

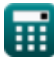

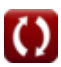

*Errors, Sum of Squares, Degrees of Freedom and Hypothesis Testing Formulas...* 10/12

- **SEData** Standardowy błąd danych
- **SEμ1-μ2** Błąd standardowy różnicy średnich
- **SEP** Standardowy błąd proporcji
- **SS** Suma kwadratów
- **t** Statystyka
- **tStandardized** Standaryzowana statystyka testowa
- **x̄** Próbka średnia
- **μ** Średnia danych
- **μPopulation** Średnia populacji
- **σ** Odchylenie standardowe statystyki
- **σ(Error)** Odchylenie standardowe danych
- **σ<sup>X</sup>** Odchylenie standardowe próbki X
- **σ<sup>Y</sup>** Odchylenie standardowe próbki Y
- **σ <sup>2</sup>** Rozbieżność danych
- **σ <sup>2</sup>Error** Wariancja danych w błędzie standardowym
- **Σx<sup>2</sup>** Suma kwadratów poszczególnych wartości

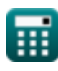

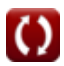

## **Stałe, funkcje, stosowane pomiary**

Funkcjonować: **sqrt**, sqrt(Number) *Square root function*

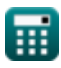

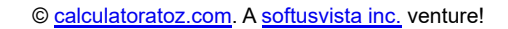

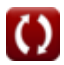

*Errors, Sum of Squares, Degrees of Freedom and Hypothesis Testing Formulas...* 12/12

### **Sprawdź inne listy formuł**

- **Podstawowe wzory w statystyce Częstotliwość Formuły Formuły**
- **Współczynniki, proporcja i regresja Formuły**
- **Błędy, suma kwadratów, stopnie swobody i testowanie hipotez Formuły**
- 
- **Maksymalne i minimalne wartości danych Formuły**
- **Miary tendencji centralnej Formuły**
- **Miary dyspersji Formuły**

Nie krępuj się UDOSTĘPNIJ ten dokument swoim znajomym!

### **PDF Dostępne w**

[English](https://www.calculatoratoz.com/PDF/Nodes/11400/Errors-sum-of-squares-degrees-of-freedom-and-hypothesis-testing-Formulas_en.PDF) [Spanish](https://www.calculatoratoz.com/PDF/Nodes/11400/Errors-sum-of-squares-degrees-of-freedom-and-hypothesis-testing-Formulas_es.PDF) [French](https://www.calculatoratoz.com/PDF/Nodes/11400/Errors-sum-of-squares-degrees-of-freedom-and-hypothesis-testing-Formulas_fr.PDF) [German](https://www.calculatoratoz.com/PDF/Nodes/11400/Errors-sum-of-squares-degrees-of-freedom-and-hypothesis-testing-Formulas_de.PDF) [Russian](https://www.calculatoratoz.com/PDF/Nodes/11400/Errors-sum-of-squares-degrees-of-freedom-and-hypothesis-testing-Formulas_ru.PDF) [Italian](https://www.calculatoratoz.com/PDF/Nodes/11400/Errors-sum-of-squares-degrees-of-freedom-and-hypothesis-testing-Formulas_it.PDF) [Portuguese](https://www.calculatoratoz.com/PDF/Nodes/11400/Errors-sum-of-squares-degrees-of-freedom-and-hypothesis-testing-Formulas_pt.PDF) [Polish](https://www.calculatoratoz.com/PDF/Nodes/11400/Errors-sum-of-squares-degrees-of-freedom-and-hypothesis-testing-Formulas_pl.PDF) [Dutch](https://www.calculatoratoz.com/PDF/Nodes/11400/Errors-sum-of-squares-degrees-of-freedom-and-hypothesis-testing-Formulas_nl.PDF)

*11/28/2023 | 9:01:01 AM UTC [Zostaw swoją opinię tutaj...](https://docs.google.com/forms/d/e/1FAIpQLSf4b4wDgl-KBPJGChMJCxFlqrHvFdmw4Z8WHDP7MoWEdk8QOw/viewform?usp=pp_url&entry.1491156970=B%C5%82%C4%99dy,%20suma%20kwadrat%C3%B3w,%20stopnie%20swobody%20i%20testowanie%20hipotez%20Formu%C5%82y)*

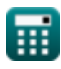

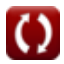